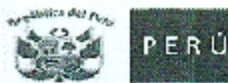

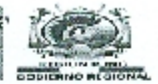

## FORMATO Nº 04<br>SOLICITUD DE COTIZACION

Señor OFICINA DE LOGÍSTICA DIRESA - PUNO Presente.-

Por medio del presente, en calidad de ofertante y después de haber verificado las especificaciones técnicas v/o términos de referencias ipor la Dirección Regional de Salud Puno, me comprometo con la cresente a la .<br>ejecución de la prestación, cumpliendo con la integridad de vuestros requerimientos, conforme a las condiciones y plazos establecidos adjunto para tal efecto la siguiente propuesta económica:

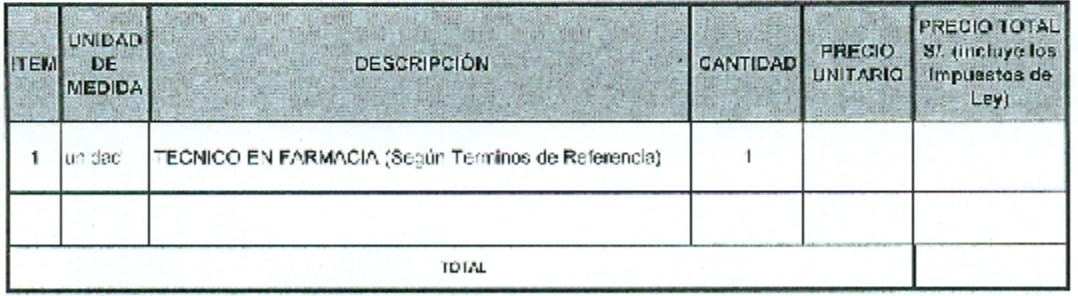

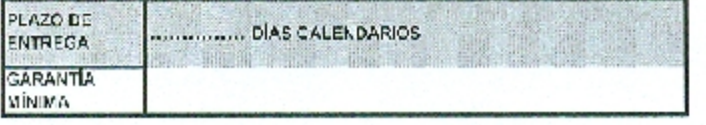

El mento total de la oferta económica incluye todos los tributos, seguros, transporte, inspecciones, pruebas y de ser el caso, sei como cualquier otro costo que pueda tener incidencia sobre el valor del bien o servicio ofertado. En tal sentido LA DIRESA PUNO no realiza pago adicional de ninguna naturaleza por costos ci gastos no considerados en el precio ofertado.

Finalmente, cumplo con las especificaciones (écnicas y/o términos de referencia establecida para la ottada prestación, a los cuales me someto en su integridad.

Atentamente.

Firma y Sello

Nombre o Razón Social:

RUC:

Teléfono:

Correo Electrónico:

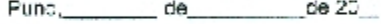